# **Fmedia Crack Download X64**

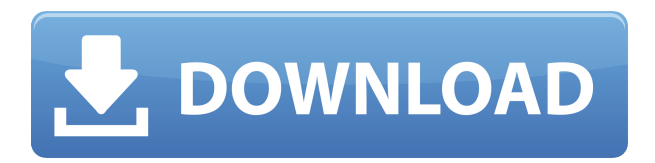

## **Fmedia Crack With Key [Mac/Win] [April-2022]**

fmedia Full Crack is an open-source audio player, converter and recorder for Linux, Windows, and Mac.

#### **Fmedia Crack Product Key Full [32|64bit]**

KeyMacro is a simple, powerful, and easy-to-use simple window of macro scripting. It is fully compatible with Windows 7 and previous versions, and it doesn't need any installation. It is bundled with a number of language packs. Apart from simple creation of keyboard macros, you can also easily create custom editors with all available options. KeyMacro has two types of languages: Basic (word-like) and Advanced (exact-like). Both of them have its own sets of tools to create macros, which can be very helpful. Basic language provides at least ten predefined keyboard shortcuts to perform functions as basic as cut and paste. In comparison, Advanced language gives a user access to a few more options. The latter is especially useful to create keyboard macros to open specific programs and folder. However, this is an advanced feature, so it is recommended that you learn how to use it before you start using it. KeyMacro comes with a very helpful dictionary, which includes more than a thousand words and phrases. This dictionary is loaded from the file system. KeyMacro has a number of options to customize its appearance. It can be customized for your system using both "Windows" and "Custom" themes. Themes are downloadable in the application. KeyMacro can be easily configured using a simple dialog. You can also display the options in a compact dialog. The first one provides more basic options and the latter - the complete list of them. You can use a third-party tool to adjust these options to your taste. KeyMacro is fully compatible with Windows 7 and previous versions. It doesn't require any installation and can be started from Windows desktop. It also doesn't require restart when you change settings. KeyMacro comes with a few unique tools: • Record and playback of macros • Help: to help you configure your macros • Edit: to edit your macros • Preferences: to configure macros and appearance • Keyboard language pack: you can add new keystrokes for the rest of your PC • Preview: to preview the results of your macros • Language Pack Manager: to install and download new packs When launching the application for the first time, KeyMacro displays a window with basic information on what it is and how to configure it. After that, it requires a restart of the PC. KeyMacro does not allow you to create macros that are more complicated than a single keystroke. It has a limited set of options, such as 2edc1e01e8

## **Fmedia Crack+ Free License Key X64**

fmedia is a multimedia application that includes an audio player, converter and recorder. It is based on the GStreamer multimedia framework and uses the PulseAudio audio server. Its footprint on the CPU and memory consumption is low, so as to allow continuous playback at all times. Create multiple custom playlists While its interface might seem a bit rudimentary, the application does come with a few commands and features that make it worth a try. For instance, you can use it to create and manage several playlists at the same time, opening each one in a separate tab. On the downside, although playlists can be saved, it is impossible to rename the tabs, so as to know what each playlist contains. Convert and record audio with ease Aside from music playback, fmedia also allows for audio recording and conversion. The first function enables you to record audio and save it as a FLAC file, with a few predefined settings, such as the sample rate, the format, the audio channel to use, the gain level, and the codec to use. To change these parameters, you must use the console app. It is also possible to convert sections of audio files with fmedia. You get to see the default values of parameters such as the input interval, the bitrate, the output quality, the compression rate, the gain level, the channels to use, the sample rate, and so on. Unfortunately, you cannot modify these settings in the GUI, but only pass the desired values as parameters when using the console version. A player, converter and recorder that requires further improvements fmedia can decode various audio formats and comes with simple playback control and support for multiple playlists. Aside from the reduced resource usage, these are its utmost features. On the other hand, some functions (e.g., opening a folder, changing conversion and recording parameters from the GUI) did not work during our tests. Needless to say, there is work to be done to enhance the application and turn it into a real competitor to other similar toolsQ: Get data from columns into arraylist Hi I'm trying to get the data from all columns and insert it into array list. The code works but it can only take data from one column, but I want it to take all the columns. Help me please. int col; String[][] data = new String[4][5]; Scanner in = new Scanner(System.in); for(col

<https://techplanet.today/post/lf2-digimon-download-top> <https://techplanet.today/post/nlp-the-essential-guide-to-neuro-linguistic-programming-downloads-torrent-work> <https://tealfeed.com/cx-one-v4-free-download-install-zs510> <https://techplanet.today/post/rajeshkumar-crime-novel-free-full-download-67> <https://techplanet.today/post/install-download-gratis-terjemahan-kitab-kifayatul-akhyar-pdfgolkes> <https://reallygoodemails.com/acimqueke> <https://techplanet.today/post/sndrec32-exe-windows-7-patched-download> <https://techplanet.today/post/pixinsight-18-verified-keygenepub> <https://tealfeed.com/captain-sim-737-200-fsx-torrent-baaht> <https://joyme.io/lagenamu>

#### **What's New In?**

fmedia is an audio player, converter and recorder into a single package, having the extra advantage of requiring low system resources. Its footprint on the CPU and memory consumption is low, so as to allow continuous playback at all times. Create multiple custom playlists while openning each one in a separate tab. Record audio and convert sections with ease. Description The best part of fmedia is that it is a single application that plays, converts and records audio. Set various recording and conversion options for free, but can not rename the tabs. The fmedia application can play and convert audio in different formats, including FLAC, OGG, MP4, MKV, AVI, WAV, and OPUS, among others. It can also record audio, but only if set up properly. The next step Unlike many other applications, fmedia comes with a rich set of features, but it also has its weaknesses. The Best Desktop Audio Converter Amarok Desktop Audio Converter is a powerful audio converter that can convert between all audio formats. This crossplatform audio converter comes with all the features a user might expect from a desktop audio converter, including setting audio parameters, tagging tracks, batch conversion, convert to Ogg Vorbis, Ogg Theora, WMA and AAC. The converter can handle any format and any size, so you can convert any format and size from one to any format and size. Besides converting audio, Amarok Desktop Audio Converter can edit metadata. These metadata can include tags, encoder, language, sample rate, etc. You can get additional details in the comments section. Feature: The best part of Amarok Desktop Audio Converter is that it can convert any format and size. This converter can convert all audio formats from one to any format and size. The Audio Video Interleaver Description This Audio Video Interleaver tool is a tool for audio and video synchronization. It allows you to randomly shuffle the elements of a video. For instance, you can use it to record an unedited video and later add your own transitions, image effects, etc. Phew! Now you have read my review of the best video editors. What do you think? If you are yet to see the list, I strongly advise you to read the full article first. Trevor Sullivan The creator of TSI Art, is an enthusiast for technology and a keen observer of its trends. He loves to help and make people understand the technicalities of software and hardware, so they can solve their problems with ease. He's a certified computer technician. Follow on Google+ 3 Comments Glad you enjoyed the review, Trevor. I'm happy that you noticed how some parts needed improvement. This is one of the weaknesses of our list. Hopefully,

## **System Requirements For Fmedia:**

Minimum OS: Windows 7 (64bit) Processor: Dual Core 1GHz Memory: 2GB RAM Graphics: 1GB Graphics card or equivalent DirectX: Version 9.0c Storage: 45 GB available space Additional: a broadband internet connection Recommended Processor: Dual Core 2GHz Memory: 4GB RAM Graphics: 2GB Graphics card or equivalent Storage

[https://nadinarasi.com/2022/12/12/ultra-hal-text-to-speech-reader-3-00-crack-lifetime-activation-code-free-download](https://nadinarasi.com/2022/12/12/ultra-hal-text-to-speech-reader-3-00-crack-lifetime-activation-code-free-download-mac-win-march-2022/)[mac-win-march-2022/](https://nadinarasi.com/2022/12/12/ultra-hal-text-to-speech-reader-3-00-crack-lifetime-activation-code-free-download-mac-win-march-2022/)

<http://imbnews.com/artmoney-se-2020-8-3-0-crack-activation-code-with-keygen/>

<http://tutmagazine.net/free-mp3-cutter-crack-winmac/>

[https://www.simplyguyana.com/wp-content/uploads/2022/12/MiniPDF-Scan-To-Excel-OCR-Converter-Crack-Keygen-](https://www.simplyguyana.com/wp-content/uploads/2022/12/MiniPDF-Scan-To-Excel-OCR-Converter-Crack-Keygen-Full-Version-Download-3264bit-Updated2.pdf)[Full-Version-Download-3264bit-Updated2.pdf](https://www.simplyguyana.com/wp-content/uploads/2022/12/MiniPDF-Scan-To-Excel-OCR-Converter-Crack-Keygen-Full-Version-Download-3264bit-Updated2.pdf)

<https://cryptoneros.com/wp-content/uploads/2022/12/saielle.pdf>

<https://www.tutoradvisor.ca/wp-content/uploads/2022/12/horsfray.pdf>

<https://btr-pen.com/wp-content/uploads/2022/12/phyche.pdf>

<https://www.kacepma.org/wp-content/uploads/2022/12/uritbir.pdf>

<https://www.lesbianmommies.com/wp-content/uploads/2022/12/nirocea.pdf>

<https://nelsonescobar.site/wp-content/uploads/2022/12/Mocha-W32-Telnet.pdf>